**Ordre de service d'action**

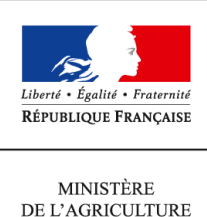

DE L'AGRICULTURE DE L'AGROALIMENTAIRE  $\operatorname{ETDE}$  LA FORÊT

**Direction générale de l'enseignement et de la recherche Mission de l'appui au pilotage et des affaires transversales Pôle de la statistique et des systèmes d'information 1 ter avenue de Lowendal 75700 PARIS 07 SP Dossier suivi par : Aurélie BOUKAKA 0149556001**

**Note de service**

**DGER/MAPAT/2014-715**

**03/09/2014**

**Date de mise en application :** 04/09/2014 **Diffusion : Tout public** 

**Date limite de mise en œuvre :** 30/09/2014 **Cette instruction n'abroge aucune instruction. Cette instruction ne modifie aucune instruction. Nombre d'annexes :** 0

**Objet :** modalités de mise à jour des informations relatives aux établissements dans l'application Genome web.

**Destinataires d'exécution**

Directions Régionales de l'Alimentation, de l'Agriculture et de la Forêt Directions de l'Alimentation, de l'Agriculture et de la Forêt Etablissements publics locaux d'enseignement et de formation professionnelle agricoles Etablissements privés sous contrat Services régionaux de la formation et du développement Services de la formation et du développement Le Haut Commissaire de la République

**Résumé :** la présente note de service définit les modalités de mise à jour des informations de Genome, relatives aux UAI et relevant de la responsabilité directe des établissements de l'enseignement agricole public et privé.

## **1. Contexte et objectif**

Le système d'information de l'enseignement agricole (SIEA) est construit autour d'un référentiel commun, Génome, qui alimente toutes les applications du SIEA. Il contient les informations partagées par plusieurs de ces applications et a été conçu pour éviter la saisie multiple d'une même information et pour permettre aux applications d'échanger entre elles. L'intérêt de GENOME réside dans son actualisation permanente via Génome web, qui est automatiquement répercutée dans les applications qui lui sont liées.

La présente note s'inscrit dans le prolongement de la campagne annuelle de mise à jour des informations dans Génome web sous la responsabilité directe des établissements de l'enseignement agricole publics et privés, initiée en 2007. Pour la rentrée scolaire 2014-2015, cette actualisation devra être faite avant le 1er octobre 2014.

# **2. Pourquoi mettre à jour les données dans Génome Web ?**

L'application Génome Web a été conçue pour donner aux établissements un accès permettant de modifier les données descriptives de l'établissement dans Génome et ainsi réduire au maximum les délais entre un changement et sa prise en compte dans plusieurs outils et procédures, en particulier :

- les applications locales (Libellule, Cigale, Donnapp, …) ;
- les applications nationales de gestion des classes et des dotations (Structures et Guepard), de gestion des examens (Indexa2), de suivi des effectifs élèves (Scolagri), d'instruction des demandes de bourses (Luciole) ;
- la procédure interministérielle d'admission post bac ;
- l'application interministérielle de suivi des décrocheurs scolaires (Prédécagri)
- les enquêtes statistiques menées par la DGER
- la plateforme française d'ouverture des données publiques data.gouv.fr
- l'application interministérielle de recensement des internats dans les lycées (Orelie) ;
- le site ministériel agriculture.gouv.fr
- le site web de l'enseignement agricole promouvant les EPL (educagri) ;
- les catalogues de formation (scolaire, apprentissage, formation adulte) diffusés par la DGER ;

Il incombe à chaque établissement (EPL, AOR, Association, AFG, OG…) de faire le nécessaire dans Génome Web dès qu'une modification est connue, afin que les données publiées et répercutées dans les différentes composantes de la liste ci-dessus soient exactes **pour toutes les entités** le constituant (centre constitutif, site, antenne…).

## **3. Comment mettre à jour les données dans Génome Web ?**

Génome Web, volet Internet de Génome, est accessible à partir d'un identifiant et d'un mot de passe propres à chaque établissement.

## **Attention, l'adresse permettant d'accéder à l'application Génome web a changé, il s'agit désormais de :**

## <http://ensagri.agriculture.gouv.fr/genome/>

Si vous avez égaré ces codes pour votre établissement (EPL, AOR, Association, AFG, OG…), veuillez contacter la DGER à l'adresse [dger.missi@educagri.fr](mailto:dger.missi@educagri.fr) afin qu'ils vous soient transmis à nouveau.

Une documentation complète sur l'utilisation de Génome Web est accessible par le menu « aide ».

#### **4. Rappel des informations à tenir à jour**

La liste des informations contenues dans GENOME et devant être mises à jour par les établissements **pour chaque UAI dépendante** est la suivante (les rubriques **en gras** sont particulièrement sensibles et importantes et nécessitent une attention toute particulière) :

**Dénomination usuelle et postale Adresse postale Localisation géographique et accès Téléphone** Fax **Adresse internet (mél) Site Internet Type d'hébergement et observations internat** Encadrement

Langues vivantes

**Code SIRET** : nécessaire au paiement des bourses par l'application Luciole et Chorus, il doit être saisi sur le premier niveau de l'UAI (EPL, AOR, Association, AFG, OG…).

Productions (pour les exploitations).

Les adresses (postale, électronique et géographique) sont de toute première importance notamment pour :

- les examens : les procédures d'inscription et d'organisation des épreuves, les convocations, les résultats ;
- les enquêtes statistiques : insertion professionnelle (à 7 mois, à 33 mois), collecte des effectifs (élèves, étudiants, apprentis, adultes)…

En effet, la transmission de tous les login / mot de passe utilisés pour la réalisation des enquêtes statistiques se fait via l'adresse électronique de l'établissement.

#### **5. Données relatives à la géolocalisation (coordonnées x, y)**

Depuis peu, les coordonnées géographiques (x,y) existent dans le SIEA mais ne sont pas visibles via Genome web. Afin de s'assurer de l'exactitude de ces coordonnées et pouvoir produire des cartes géolocalisées fiables, il vous est demandé à travers le lien ci-dessous de procéder à une vérification et en cas d'erreur sur votre EPL, AOR, Association ou sur l'une de ses composantes de transmettre les coordonnées exactes à la DGER à l'adresse [dger.missi@educagri.fr](mailto:dger.missi@educagri.fr)

<http://data.sigea.educagri.fr/geoexplorer/viewer/#maps/11>

#### **6. Date limite de mise à jour**

La mise à jour de vos données dans Genome web devra être effectuée avant le **1er octobre 2014** afin de prendre en compte les impératifs suivants:

- **organisation de la session d'examen 2015,**
- **profilage des établissements pour le suivi du décrochage scolaire en 2015,**
- **mise en paiement des bourses pour l'année scolaire 2014-2015.**

La procédure de mise à jour reste fonctionnelle tout au long de l'année, toutefois après cette date limite les modifications ne pourront être prises en compte pour la session 2015 des examens.

> Le Chef de la Mission de l'Appui au Pilotage et des Affaires Transversales Gilbert THUILLIER